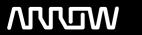

### **Arrow ECS Finland Oy - Education Services**

## **TRAINING OFFERING**

You can reach us at:

Arrow ECS Finland Oy, Lars Sonckin kaari 16, 02600 Espoo, Finland

Email: education.ecs.fi@arrow.com Phone: 0870 251 1000

# splunk> Transitioning to Splunk Cloud 8.2

CODE: LENGTH: PRICE:

SPL TTSC 16 Hours (2 days) €1,000.00

#### **Description**

This 2-virtual day course highlights key differences between Splunk Enterprise deployed on-premise and Splunk Enterprise Cloud to allow Splunk Administrators to transition to Splunk Cloud.

The course provides the skills and knowledge for Splunk Cloud administrators to collect and ingest data as well as manage their cloud environment and maintain a productive Splunk SaaS deployment.

#### **Objectives**

- Splunk Cloud Overview
- User Authentication and Authorization
- Index Management and Data Retention
- Cloud Ingestion Using Splunk Forwarders
- Cloud Ingestion Use API, HEC and Scripted Inputs
- Cloud Ingestion Using Apps and IDM Inputs
- Installing and Managing Apps
- · Refine and Manipulate Inputs
- GDI Performance Considerations
- Problem isolation and working with Splunk Cloud support

#### **Prerequisites**

To be successful, students should have a solid understanding of the following:

- · Splunk System Administration
- Splunk Data Administration

#### **Programme**

Module 1 - Splunk Cloud

Describe Cloud SaaS benefits and features

- Identify Splunk Cloud administrator managed tasks
- Explain the differences between Splunk Enterprise on premise and Splunk Enterprise Cloud

#### Module 2 – User Authentication and Authorization

- Identify Splunk Cloud authentication options
- Add Splunk users using native authentication
- Integrate Splunk with LDAP, Active Directory or SAML
- Understanding Splunk authorization options
  Module 3 Index Management and Data Retention
- Understand cloud indexing strategy
- · Create indexes in cloud
- · Manage data retention and archiving
- Monitor indexing activities
  Module 4 Cloud Ingestion Using forwarders
- · Review cloud ingestion strategies
- Understand the role of forwarders in GDI
- · Configure forwarding to Splunk Cloud
- · Monitoring forwarder connectivity
- Explore optional forwarder settings
  Module 5 Cloud Ingestion Using API, Scripted and HEC Inputs
- · Understand how data is ingested using API
- Describe how to use HEC for ingestion
- Know how to deploy scripted inputs
  Module 6 Cloud Ingestion Application Based Inputs
- Understand how inputs are managed using in apps or add-ons
- Describe how customers may use Splunk Stream app
- Deploy Cloud inputs for use on an IDM Module 7 – Installing and Managing Apps
- Understand how apps and add-ons are vetted and installed in Cloud
- Create apps to manage and distribute configurations
  Module 8 GDI Performance Considerations
- Understand how event parsing and processing may impact performance
- Use Data Preview to validate and address event creation issues
- Explain how data transformation are defined and invoked Module 9 – Splunk Cloud Support and Troubleshooting

- Troubleshooting Splunk deployments
- Collecting data and use diagnostics or monitoring to investigate
- Overview of how to collect the relevant data for support to troubleshoot

### **Session Dates**

Aikataulutamme kiinnostuksen mukaan. Ota yhteyttä

### **Additional Information**

This training is also available as onsite training. Please contact us to find out more.